## **Adobe Photoshop 2021 (Version 22.5.1) Download free Free Registration Code Product Key For Windows X64 {{ Hot! }} 2023**

Installing Adobe Photoshop software is usually a straightforward process. To do this, you need to download and run the installation.exe file. Then, you will have to click on the install button to make the installation process complete. After this, you will have to open the.exe file to run the installation. Once the installation is complete, you can start using your software. As long as you have a valid serial number for the software, you can activate it. And that's it - you are now using a fully functional version of Adobe Photoshop!

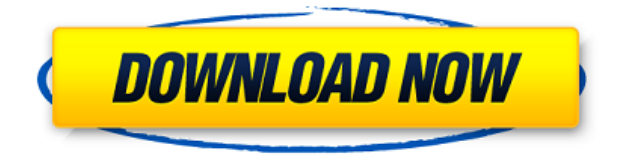

But far from being the only new feature, Elements 2020 also adds a new interface designed to make things a whole lot easier when it comes to managing the allimportant layers. You still have a history function so you can go back to an image and make changes using filters that were on the original. Being Adobe Photoshop users, we understand how important the application that we use and trust for our work is. Canon copycat products are flooding the market today and many of the speculations can be pretend with a Photoshop comparison. I find that Adobe has constantly improved their feature set and they have always kept the price affordable. The new features in this release will make it a bit difficult to manage all of them with every workflow. We as photographers, a strong point of Adobe Photoshop is that we can we can create a fine crafted story out of our designed photos quickly. Lately, I noticed that some photo to video conversion feature is missing, the provided video formats are very limited and even the brackets and key frame editing is missing in the provided tools. This release lacks the video support and without it the editing speed is affected. This is my honest feedback to the developers of Adobe Photoshop, learn more from the mentioned features and take care of Photoshop. Great work! This is my second year as a photographer for **Creative Review Magazine** and I must say I'm quite excited about the new developments in Photoshop. Adobe really listened and their updates and new features are simply awesome.

## **Download Adobe Photoshop 2021 (Version 22.5.1)Serial Number Torrent 2022**

Now, you can run Photoshop in the browser with Chrome. With the modern browser's increased support for web standards, manipulating a pixel-level layer in this manner is possible. However, in order to get the most out of the browser version of Photoshop, you'll need to understand the web technologies that went into making it work. In this article, we dig into the entire WebAssembly porting process required to make Photoshop work in the browser, as well as some of the challenges we encountered along the way. [Read more.] Learn More About Adobe Photoshop Camera The difference is the Photoshop standard is geared towards a "traditional" way of editing photos. It has a lot of tools under the hood that allow you to quickly edit and correct images and videos. Adobe Photoshop is your go-to solution for taking your original photos and making them look their best. With Lightroom you take and select images and create a catalog. You can add metadata, make edits and then share the catalog. When you start using Photoshop, you will wonder why you don't have something like this in the market before. This software is so popular that everyone who uses it wants it. This software is not expensive and can be easily downloaded. This software will be the best software to learn for those who want to learn Adobe Photoshop. With this software, you can do everything you want to do in editing your pictures. You can edit the pictures even if you don't have a certain skill with Photoshop. And you can learn this software faster than learning other photoshop software. e3d0a04c9c

## **Adobe Photoshop 2021 (Version 22.5.1) Download free Activation Code With Keygen [Win/Mac] X64 2023**

Destination Masking brings a bunch of new options. Select a target and label, and the tool will smoothly align your selection to that target. Apply the labels, and you'll be able to view each target as a distinct color. You can also quickly copy an existing selection and move it to a new area, creating your own colorful borders. Sometimes you want to slowly step through the steps of a Photoshop project to help you decide what you want to do. Like the previous version, you can do that by opening a timeline, but you can also pin that timeline to a panel or canvas. You can then work through the steps of the project in the order of your choice. There's also a new splash panel, which brings a visual indication of the process you're working on. The working modes of Photoshop allow users to edit the images in different ways. The basic editing modes are color, black and white, and grayscale. The third one is a special mode called RGB color. This mode makes the image color in RGB pixel. Different colors of pixel can change the intensity of color in the image. Some of the tools available in different editing modes are blemish tool, healing brush, clone tool, smudge tool, and airbrush. Clip path tool is the similar way to the pen tool that only looks little different. Apart from basic editing features, Photoshop have many advanced features like gradient tool, image selection, layer styles, 3D tools, spot healing tool and more. The work based on actions will start after user installing the Photoshop version. Some other tools that are used in the image editing process are Alina, Brush, BucketFill, Free Transform, Tilt Shift, and many more. The zoom in and zoom out tools help users to make the large and small views of the images easier. Black and white, grayscale and RGB color tones are the basic image editing modes that Photoshop available in. The third mode of image editing is RGB color and it can be accessed by using the editing tools such as tool paths, healing brushes, lasso tool, and so on. If you want to learn the different versions of Photoshop, check out our best Photoshop version .

photoshop 7.0 highly compressed download photoshop 7.0 how to download adobe photoshop 7.0 download pdf photoshop ps 7.0 download https //adobephotoshop-7.0 download adobe photoshop 7.0 kickass download photoshop 7.0 kaise download kare photoshop 7.0 kaise download karen adobe photoshop 7.0 download video pc adobe photoshop 7.0 download

Another massive feature included in the updates is the new Content-Aware Scaling is a new feature that will automatically resize the images of your photographs to make them look realistic and more creative no matter the size you shoot it at. Sort of similar to the Magnification feature from Photoshop CS6 and other versions, it takes an original image and preserves as much of its contents as possible while scaling the background. To enable this functionality, you need to be in Content-Aware Scaling mode by rolling the "Show Content-Aware Scaling Options" in the Processing panel (Options bar, second row from the bottom). And finally, the new Adobe XD – Adobe's new graphic design app – is now having beta versions available for the public. It works not like other graphic design tools as it is both, a browser-based app and does graphic design right from your Mac or PC desktop and you can wireframe your designs any way you want and export your work to each graphic design format. That's not all, Adobe has committed to bringing major changes in Photoshop, starting with the simplification of the preferences, improvements to Photoshop's major functionalities, and the removal of side panels. Sounds interesting, but it also sounds scary for some. Maybe not, though, as if you own Photoshop, you will not feel the threat of Illustrator's absence. Feel free to check the new features on Adobe Photoshop, and even try some! Check out the new Adobe Photoshop features here

You can print directly from Elements, but Photoshop lets you save the file directly to the desktop. You'll also be able to print from the web with a link to your file, but not as a stand-alone file. Saving a file for web use opens the same dialog box you get from a web browser's File->Save download. Photoshop Elements does let you choose your location, but you can't chose the default desktop location. You also can't choose a version control option, which means you'll have to save the file manually, but you can do it from the New File dialog box. Editor tools now natively support keyboard shortcuts. See the Adobe document for more information. If you're certain that you want to use the keyboard, you can use the keyboard shortcuts keybindings dialog to make sure you're using the most optimal shortcuts. Once you exit the keybindings window, you'll be able to use the keyboard shortcuts everywhere. The adobe sketch brushes allow you to create a realistic sketch. Photoshop is a full featured image editing software. Photoshop CS5 lets you create stunning images that revolutionize the way people see client presentations, websites, and every day shots of themselves and others. The extended version of the software gives you a wide range of incredible tools that are very useful in any image editing process. The feature in the software lets you edit your photo in a very easy way to enhance, enhance the images. Ensure that you use this tool as it is the best part of the software.

<https://soundcloud.com/borissa47/printshop-mail-suite-7> <https://soundcloud.com/moxkarwia/bluestacks-6165643-mod-rooted-offline-installer> <https://soundcloud.com/prestivalsimp1981/kannada-gadegalu-with-explanation-pdf-87> <https://soundcloud.com/vadimkiltar/crack-ganso-fix-left-2> <https://soundcloud.com/lenretiti1972/ontime-attendance-software-crack-keygen> <https://soundcloud.com/nifourssancdif1984/christ-apostolic-church-yoruba-hymn-book-downloadl> <https://soundcloud.com/betsiskuppe1/city-car-driving-home-edition-crack-free-download> <https://soundcloud.com/leonidboggav/codigo-penal-esquematico-pedro-alfonso-pabon-pdf-download> <https://soundcloud.com/dmitriygn2v/maxwell-render-for-rhino-crack> <https://soundcloud.com/ceocajechant1976/national-instruments-multisim-crack-torrent> <https://soundcloud.com/grimhautini1976/excel-repair-toolbox-v30150-keygen> <https://soundcloud.com/burbarsaeeida/digital-insanity-keygen> [https://soundcloud.com/puwkinsessahx/native-instruments-guitar-rig-v510-rammfire-reflektor-traktor](https://soundcloud.com/puwkinsessahx/native-instruments-guitar-rig-v510-rammfire-reflektor-traktors-keygen) [s-keygen](https://soundcloud.com/puwkinsessahx/native-instruments-guitar-rig-v510-rammfire-reflektor-traktors-keygen)

Have a keen eye for detail? Photoshop CC 2018 enables you to sharpen or blur background areas that don't have too much detail. Try this to create soft or hard background adjustments, and see what effect it has on your images. See **Photoshop CC 2018 – 2.0.1: Learn How to Sharpen or Blur Background Areas** Previous versions of Photoshop enabled only seven international keyboard shortcuts. Photoshop CC 2018 delivers 19 new international keyboard shortcuts, including ones for a variety of text editing functions. Learn these new keyboard shortcuts for text in this tutorial at **Photoshop CC 2018 – 19 New Keyboard Shortcuts** Adding another text style is now quick and easy with Photoshop CC 2018. Just select "Edit > Define New Text Style". Make sure you are editing text and use the appropriate text size. Once you've created a new style, use this new feature to give your document a different look with new fonts. You can apply the new text style as a layer style or place it in a layer above or below existing layers. Last of all, Photoshop CC 2021 has a new recall system to help customers customize logos within the suite. The feature includes a new logo management tool called the Acronym Creator that allows users to create and adjust acronyms referenced with branded content. **Adobe Photoshop Elements** is a lightweight Photoshop alternative. This tool is a simple, intuitive and powerful way to create, edit, print and share your favorite photos. It makes things like healing, retouching, sharpening and cropping simple with a single finger click. Adobe has continued to innovate with this new version and it offers the basic tools you need to complete tasks with confidence.

<https://aimagery.com/wp-content/uploads/2023/01/ysanei.pdf> <http://friduchajewelry.ru/?p=10037>

[https://bachelorsthatcook.com/wp-content/uploads/2023/01/Photoshop\\_2021\\_Version\\_2231.pdf](https://bachelorsthatcook.com/wp-content/uploads/2023/01/Photoshop_2021_Version_2231.pdf) [https://www.mycatchyphrases.com/adobe-photoshop-2022-version-23-1-download-keygen-activation](https://www.mycatchyphrases.com/adobe-photoshop-2022-version-23-1-download-keygen-activation-code-windows-3264bit-latest-2022/)[code-windows-3264bit-latest-2022/](https://www.mycatchyphrases.com/adobe-photoshop-2022-version-23-1-download-keygen-activation-code-windows-3264bit-latest-2022/)

<https://arlingtonliquorpackagestore.com/wp-content/uploads/2023/01/graambr.pdf> <http://thebluedispatch.com/?p=45313>

[https://reviewcouncil.in/wp-content/uploads/2023/01/Photoshop-2022-Version-231-Download-With-Li](https://reviewcouncil.in/wp-content/uploads/2023/01/Photoshop-2022-Version-231-Download-With-License-Code-Windows-1011-2023.pdf) [cense-Code-Windows-1011-2023.pdf](https://reviewcouncil.in/wp-content/uploads/2023/01/Photoshop-2022-Version-231-Download-With-License-Code-Windows-1011-2023.pdf)

[https://ineedadvocate.com/wp-content/uploads/2023/01/Download-Adobe-Photoshop-2022-Version-23](https://ineedadvocate.com/wp-content/uploads/2023/01/Download-Adobe-Photoshop-2022-Version-2341-With-License-Key-For-Windows-2023.pdf) [41-With-License-Key-For-Windows-2023.pdf](https://ineedadvocate.com/wp-content/uploads/2023/01/Download-Adobe-Photoshop-2022-Version-2341-With-License-Key-For-Windows-2023.pdf)

<https://orbizconsultores.com/tecnologia/download-photoshop-pro-mod-apk-work/>

<http://www.abbotsfordtoday.ca/wp-content/uploads/2023/01/chubayn.pdf>

[https://www.jrwarriorssc.com/wp-content/uploads/2023/01/Adobe-Photoshop-CC-2014-Hack-For-PC-f](https://www.jrwarriorssc.com/wp-content/uploads/2023/01/Adobe-Photoshop-CC-2014-Hack-For-PC-finaL-version-2022.pdf) [inaL-version-2022.pdf](https://www.jrwarriorssc.com/wp-content/uploads/2023/01/Adobe-Photoshop-CC-2014-Hack-For-PC-finaL-version-2022.pdf)

[https://shikhadabas.com/2023/01/01/download-free-photoshop-2021-version-22-1-0-license-key-serial](https://shikhadabas.com/2023/01/01/download-free-photoshop-2021-version-22-1-0-license-key-serial-number-64-bits-lifetime-patch-2022/) [-number-64-bits-lifetime-patch-2022/](https://shikhadabas.com/2023/01/01/download-free-photoshop-2021-version-22-1-0-license-key-serial-number-64-bits-lifetime-patch-2022/)

<https://lanoticia.hn/advert/www-download-adobe-photoshop-software-com-best/>

<http://tourntravelplanner.com/photoshop-logo-design-free-download-free/>

<https://captiv8cleveland.com/wp-content/uploads/2023/01/glykhar.pdf>

[http://www.fiscalsponsor.net/wp-content/uploads/2023/01/Adobe-Photoshop-CC-2015-Version-18-Do](http://www.fiscalsponsor.net/wp-content/uploads/2023/01/Adobe-Photoshop-CC-2015-Version-18-Download-free-Activation-Code-Activation-2022.pdf) [wnload-free-Activation-Code-Activation-2022.pdf](http://www.fiscalsponsor.net/wp-content/uploads/2023/01/Adobe-Photoshop-CC-2015-Version-18-Download-free-Activation-Code-Activation-2022.pdf)

<https://mentorus.pl/photoshop-7-kostenlos-download-deutsch-vollversion-best/>

<http://apartmentsforcheap.org/?p=4021>

[https://www.happyanni.com/2023/01/01/adobe-photoshop-2021-version-22-1-1-lifetime-activation-cod](https://www.happyanni.com/2023/01/01/adobe-photoshop-2021-version-22-1-1-lifetime-activation-code-cracked-for-mac-and-windows-x64-2023/) [e-cracked-for-mac-and-windows-x64-2023/](https://www.happyanni.com/2023/01/01/adobe-photoshop-2021-version-22-1-1-lifetime-activation-code-cracked-for-mac-and-windows-x64-2023/)

[https://firstlady-realestate.com/2023/01/01/download-free-custom-shapes-for-photoshop-\\_best\\_/](https://firstlady-realestate.com/2023/01/01/download-free-custom-shapes-for-photoshop-_best_/)

[https://triumphtravels.com/wp-content/uploads/2023/01/Adobe\\_Photoshop\\_CC\\_2019.pdf](https://triumphtravels.com/wp-content/uploads/2023/01/Adobe_Photoshop_CC_2019.pdf)

<http://www.wanslu.com/download-shapes-for-photoshop-for-free-hot/>

[https://executiverighthand.com/wp-content/uploads/2023/01/Adobe-Photoshop-CC-2019-Activator-64-](https://executiverighthand.com/wp-content/uploads/2023/01/Adobe-Photoshop-CC-2019-Activator-64-Bits-2023.pdf) [Bits-2023.pdf](https://executiverighthand.com/wp-content/uploads/2023/01/Adobe-Photoshop-CC-2019-Activator-64-Bits-2023.pdf)

<https://www.mjeeb.com/moss-brush-photoshop-download-upd/>

[https://cafevalentustienda.com/wp-content/uploads/2023/01/Adobe-Photoshop-CC-2015-Version-17-Li](https://cafevalentustienda.com/wp-content/uploads/2023/01/Adobe-Photoshop-CC-2015-Version-17-License-Code-Keygen-With-Licence-Key-WinMac-64-Bits-2.pdf) [cense-Code-Keygen-With-Licence-Key-WinMac-64-Bits-2.pdf](https://cafevalentustienda.com/wp-content/uploads/2023/01/Adobe-Photoshop-CC-2015-Version-17-License-Code-Keygen-With-Licence-Key-WinMac-64-Bits-2.pdf)

<https://vogblog.wales/wp-content/uploads/2023/01/sadyroar.pdf>

<http://www.rueami.com/2023/01/01/where-to-download-adobe-photoshop-for-free-reddit-hot/>

<http://gametimereviews.com/?p=121636>

<https://reckruit.com/wp-content/uploads/2023/01/veaseer.pdf>

<http://www.sweethomeslondon.com/?p=187535>

<https://clasificadostampa.com/advert/photoshop-cc-2018-full-product-key-for-pc-2023/>

[https://www.linkablecity.com/wp-content/uploads/2023/01/Download\\_Software\\_Adobe\\_Photoshop\\_Fr](https://www.linkablecity.com/wp-content/uploads/2023/01/Download_Software_Adobe_Photoshop_Free_Fix.pdf) [ee\\_Fix.pdf](https://www.linkablecity.com/wp-content/uploads/2023/01/Download_Software_Adobe_Photoshop_Free_Fix.pdf)

[https://www.scoutgambia.org/download-adobe-photoshop-2022-version-23-0-incl-product-key-update](https://www.scoutgambia.org/download-adobe-photoshop-2022-version-23-0-incl-product-key-updated-2022/) [d-2022/](https://www.scoutgambia.org/download-adobe-photoshop-2022-version-23-0-incl-product-key-updated-2022/)

[http://thisaddiction.org/download-free-adobe-photoshop-2022-version-23-1-license-keygen-with-serial](http://thisaddiction.org/download-free-adobe-photoshop-2022-version-23-1-license-keygen-with-serial-key-mac-win-x32-64-new-2022/) [-key-mac-win-x32-64-new-2022/](http://thisaddiction.org/download-free-adobe-photoshop-2022-version-23-1-license-keygen-with-serial-key-mac-win-x32-64-new-2022/)

<https://mentorus.pl/wp-content/uploads/2023/01/imbafenn.pdf>

[http://thewayhometreatmentcenter.com/uncategorized/how-to-download-adobe-fonts-in-photoshop-e](http://thewayhometreatmentcenter.com/uncategorized/how-to-download-adobe-fonts-in-photoshop-exclusive/) [xclusive/](http://thewayhometreatmentcenter.com/uncategorized/how-to-download-adobe-fonts-in-photoshop-exclusive/)

[http://www.fondazioneterracina.it/wp-content/uploads/2023/01/Download-Photoshop-Smoke-Brushes](http://www.fondazioneterracina.it/wp-content/uploads/2023/01/Download-Photoshop-Smoke-Brushes-LINK.pdf) [-LINK.pdf](http://www.fondazioneterracina.it/wp-content/uploads/2023/01/Download-Photoshop-Smoke-Brushes-LINK.pdf)

<https://katrinsteck.de/how-to-photoshop-7-0-download-top/>

<https://xtc-hair.com/photoshop-2021-version-22-1-0-hacked-torrent-new-2023/>

[http://slovenija-lepa.si/wp-content/uploads/2023/01/Mountain-Brushes-Photoshop-Free-Download-TO](http://slovenija-lepa.si/wp-content/uploads/2023/01/Mountain-Brushes-Photoshop-Free-Download-TOP.pdf) [P.pdf](http://slovenija-lepa.si/wp-content/uploads/2023/01/Mountain-Brushes-Photoshop-Free-Download-TOP.pdf)

Another enhancement is the ability of editing in one monitor. No need to jump to another screen like some editing software require you to do. Photoshop CC 2019 will be equipped with Live Colour Preview, allowing you to make perfect color choices from your first try. This is a new and exciting feature that will successfully change Photoshop forever. We've all been there, looking for hours and hours trying new and innovative watermarking techniques or creating the best large format printing. Once you grab the final layers as it is and start exporting, you realize that you haven't modified the file in any way. Photoshop CC 2019 will have this fix as well. Google has partnered with Photoshop and made the similarities between Google Image and Photoshop obvious. Google Joins Photoshop as a sponsor in the 2017 [World Portrait Championships] in London. Adobe Photoshop provides graphical editing tools to create imagery for the Web and print media . Adobe Photoshop Elements offers a selection of tools and templates to help you be more productive at every stage of the design process. You can enhance your photos, manipulate and adjust images as needed and create original web art. **Adobe Photoshop Elements - Tutsplus** Philip Chen, a graphic designer, created this awesome Photoshop sketch book. For those who don't understand Photoshop, it's an amazing opportunity to draw a sketch within the program and come up with a few ideas! Not having any Photoshop experience, he started doodling while using his iPad — only to find out, later, that his drawings were actually usable assets.